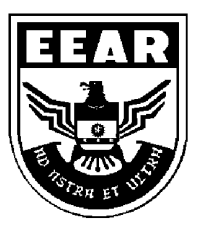

**MINISTÉRIO DA DEFESA**  COMANDO DA AERONÁUTICA ESCOLA DE ESPECIALISTAS DE AERONÁUTICA

## **EXAME DE ADMISSÃO AO EAGS B - 1-2/2014**

**\*\*\* SISTEMAS DE INFORMAÇÃO \*\*\*** 

# **Gabarito Oficial**

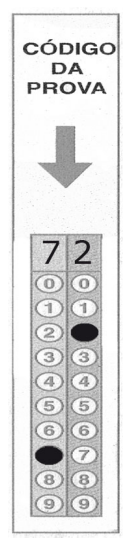

### **AS QUESTÕES DE 01 A 40 REFEREM-SE À LÍNGUA PORTUGUESA**

#### OS NOVOS TRATAMENTOS E A AIDS

1 Nas últimas semanas, comemorou-se o sucesso das políticas de prevenção à Aids em boa parte do mundo. Dados do Programa das Nações Unidas para o combate à Aids revelam que a redução de novas infecções foi de

- 5 20% na década. Houve também queda significativa da mortalidade. Os trabalhos de prevenção e a distribuição de medicamentos em países em desenvolvimento explicam o resultado.
- 10 Desenvolver uma vacina eficaz é uma promessa distante. Mas as tecnologias para tratar a doença e diminuir o risco de transmissão do vírus estão surtindo efeito. Hoje se sabe que pessoas que tomaram medicação regularmente e mantêm carga viral indetectável têm expectativa de vida longa e de
- 15 qualidade e chance reduzida de transmitir o HIV. Esse é um dos motivos que levam muitos especialistas a defender medicação precoce e maciça aos portadores do vírus. Menos vírus circulando pode diminuir o número de infecções. [...]
- 20 Por um lado, essas tecnologias contribuem para um menor risco de infecção. Por outro, podem reforçar a sensação de que "se proteger não é tão importante assim". Para muitos jovens, que tendem a achar que remediar é mais fácil que se cuidar, esse recado

25 equivocado pode complicar a vida. [...] Mesmo com todas essas tecnologias, ainda há muito trabalho de conscientização a fazer. *(BOUER, Jairo – Revista Época, dezembro de 2012 – texto adaptado.)* 

#### **As questões de 01 a 04 referem-se ao texto anterior.**

**01** – Quanto ao texto, podemos dizer que ele tem o objetivo de

- a) conscientizar os jovens quanto aos riscos de contaminação pelo vírus HIV.
- b) discutir a eficácia dos tratamentos que vêm sendo usados para combater a infecção pelo vírus HIV.
- c) informar sobre o atual quadro da Aids no mundo e a eficácia dos novos tratamentos para a doença, a partir de dados de pesquisa.
- d) enumerar uma sequência de dados resultantes de uma pesquisa realizada pelo Programa das Nações Unidas para o combate à Aids.

#### **02** – Podemos inferir que no texto

- a) predomina o pessimismo, pois uma redução de 20% no número de novas infecções pelo vírus HIV é pouco significativa.
- b) há um tom predominantemente otimista, já que houve redução tanto no número de novas infecções quanto no de mortes ligadas à Aids.
- c) há um tom de desânimo, em função do aumento do número de novos casos de infecção pelo vírus HIV, gerado pela falta de consciência dos jovens.
- d) predomina uma sensação de euforia com relação aos resultados positivos da pesquisa sobre a Aids, advindos da plena consciência dos jovens quanto aos perigos da doença.

**03** – Apesar de as novas tecnologias contribuírem para um menor risco de transmissão do vírus da Aids, ainda há grande preocupação com o trabalho de prevenção, pois

- a) é importante que os portadores da doença façam uso da medicação precoce e maciça. Isso poderá garantir-lhes melhor qualidade de vida e impossibilitará que outras pessoas sejam infectadas.
- b) propagar a notícia de que as novas tecnologias contribuem para um menor risco de infecção pode reforçar, em algumas pessoas, a sensação de que se proteger não é importante.
- c) uma quantidade menor de vírus circulando pode diminuir o número de infecções, por isso os portadores devem tomar a medicação regularmente.
- d) muitas pesquisas para erradicar a Aids estão sendo realizadas, mas ainda não foi criada uma vacina para combater a propagação do vírus.

**04** – O sucesso das políticas de prevenção à Aids tem sido comemorado em boa parte do mundo, porque

- a) houve redução de novas infecções em 20% na década e importante redução de mortalidade.
- b) está sendo criada uma vacina eficaz para erradicar a doença, e isso está tranquilizando a população.
- c) as pessoas portadoras do vírus têm expectativa de vida longa e as chances de propagação do HIV são menores.
- d) as campanhas de prevenção e conscientização já não são necessárias, visto que a maioria dos jovens já tem esclarecimento sobre o assunto.

**05** – Assinale a alternativa em que a mudança da ordem dos termos e da pontuação da frase *"Mas Padre Anselmo era amigo dos pobres assim mesmo."* **não** altera o seu sentido.

- a) Mas Padre Anselmo, assim mesmo, era amigo dos pobres.
- b) Mas Padre Anselmo, amigo dos pobres, era assim mesmo.
- c) Mas Padre Anselmo era assim mesmo: amigo dos pobres.
- d) Amigo dos pobres, mas assim mesmo era Padre Anselmo.

 do texto abaixo. **06** – Assinale a sequência que completa corretamente as lacunas

*Na \_\_\_\_\_\_\_\_\_\_ de progredir na vida e \_\_\_\_\_\_\_\_\_\_ financeiramente, o político usou de meios ilícitos, mas foi \_\_\_\_\_\_\_\_\_\_ antes de terminar seu mandato.* 

- a) ânsia ascender cassado
- b) ância ascender cassado
- $\overrightarrow{c}$   $\hat{a}$  ncia acender cacado
- d) ânsia acender caçado

#### **07** – Leia:

 *Suas atitudes inescrupulosas eram criticadas pelos colegas de trabalho.* 

Transpondo a oração acima para a voz ativa, obtém-se, segundo a norma culta, a forma verbal

- a) criticam.
- b) criticavam.
- c) criticaram.
- d) são criticadas.

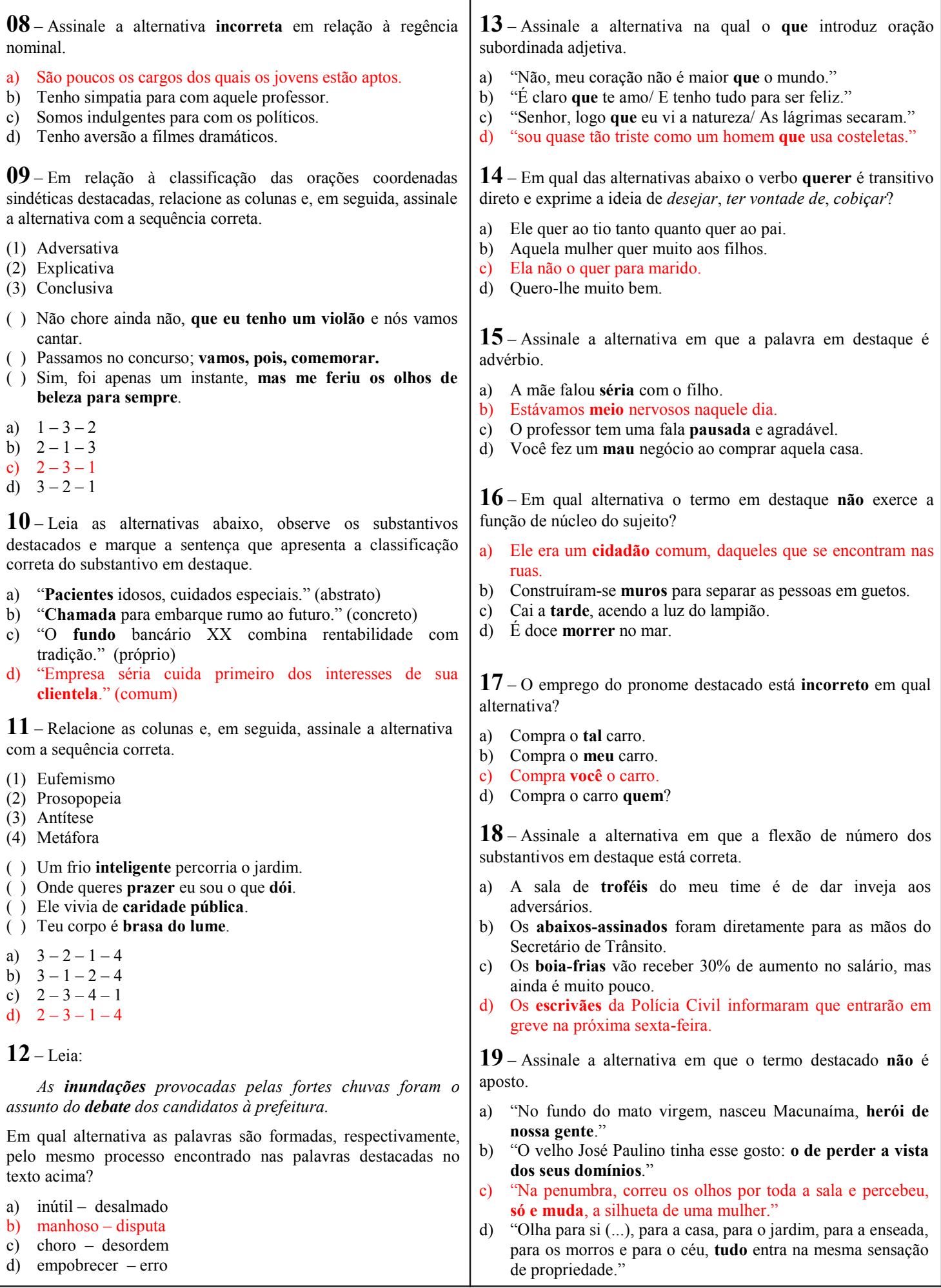

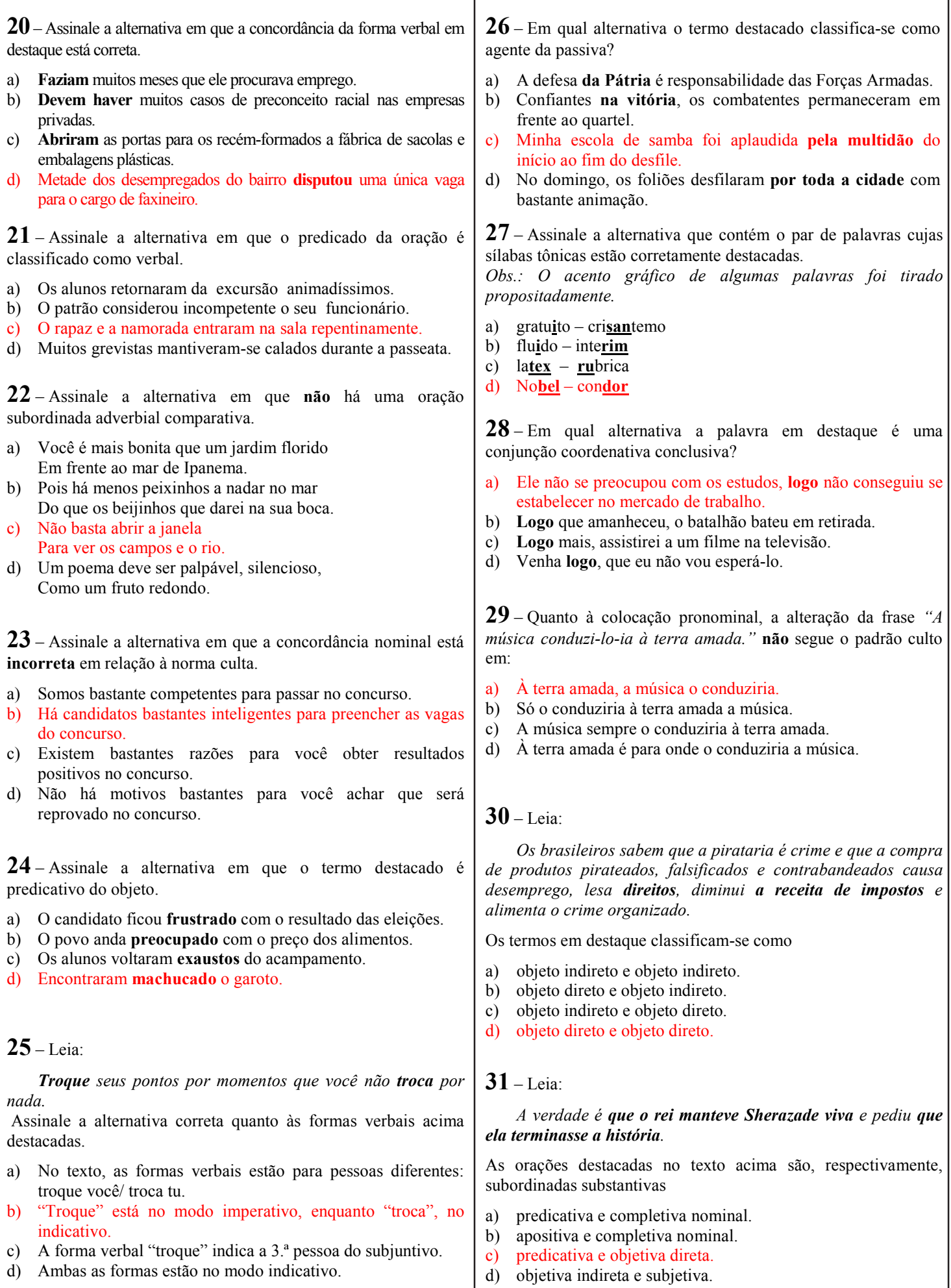

Página 5

ı

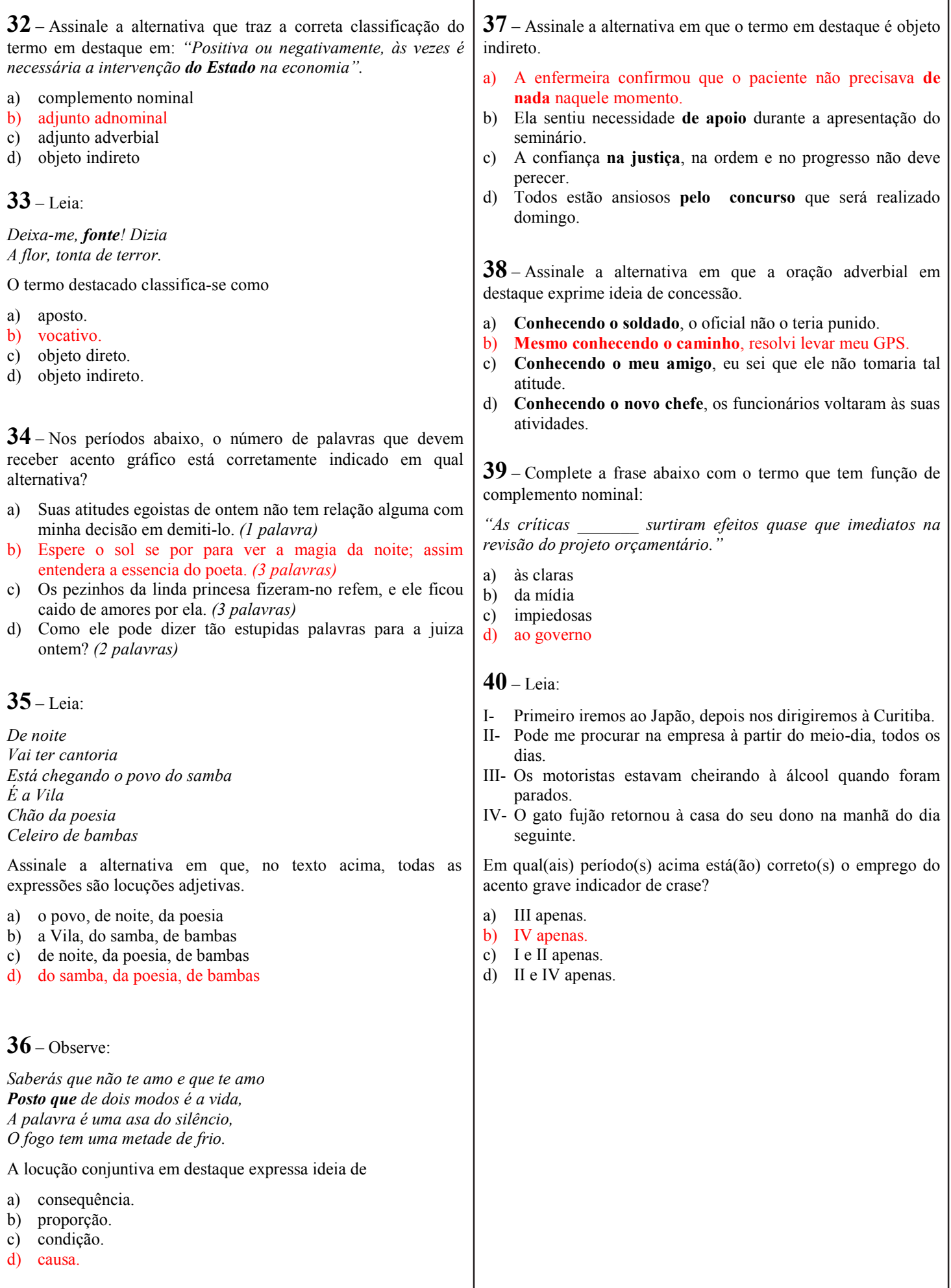

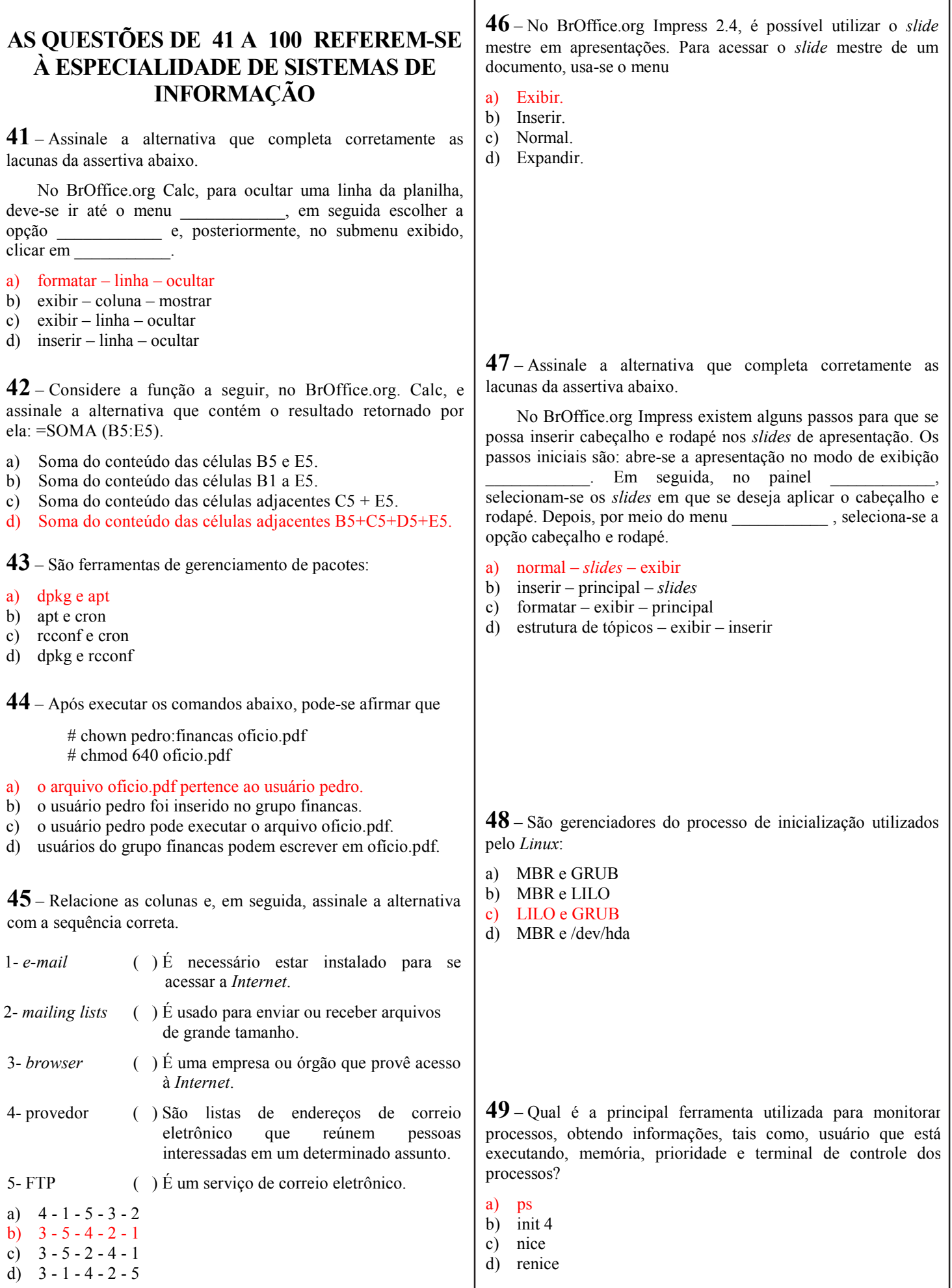

**50 –** Sobre o armazenamento de dados, o RAID (*Redundant Array of Independent Disks*) é utilizado quando se deseja aumentar a taxa de transferência e a confiabilidade de vários discos rígidos. Sobre RAID, relacione as definições e assinale a alternativa com a sequência correta.

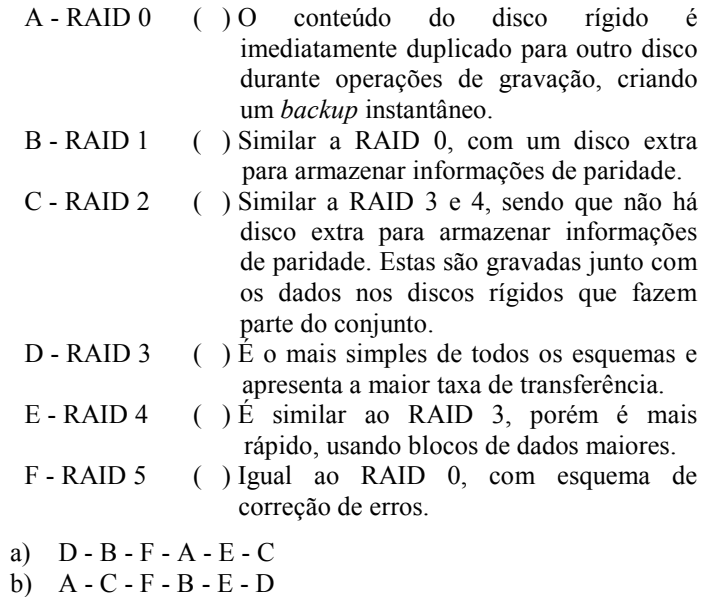

- c)  $B D F A E C$
- d) B D C A F E

**51** – Num sistema *Linux* cuja pasta */home* é o ponto de montagem de uma partição de disco, qual é o comando utilizado para descobrir essa partição?

- a) ls /home
- b) df /home
- c) mount /home
- d) sudo umount /home

**52** – O uso de memória virtual em sistemas *Linux* permite que o sistema operacional utilize uma partição do HD para fazer paginação. Essa partição é chamada de

a) IDE.

- b) MBR
- c) SATA.
- d) área de SWAP.

**53** – No BrOffice.org Calc, são oferecidas várias funções básicas. Assinale a alternativa em que a descrição **não** corresponde à respectiva função.

- a) Função Média: retorna a média aritmética da lista de argumentos.
- b) Função SE: executa tarefas de acordo com um resultado de um teste lógico.
- c) Função AGORA: determina o dia atual do computador.
- d) Função DIAS: calcula o número de dias entre duas datas.

**54** – Ao visualizar o arquivo /etc/crontab, o administrador de um sistema *Linux* se deparou com as seguintes linhas:

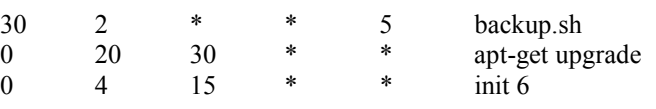

Após analisar o conteúdo, ele pode afirmar que

- I toda sexta-feira, o *script* backup.sh será executado.
- II todos os dias, às 20h e 30 min, o comando *apt-get upgrade* será executado.
- III uma vez por mês, exatamente às 4 horas, o comando *init 6* será executado.

Estão corretas as afirmativas

a) I e II apenas.

b) I e III apenas.

c) II e III apenas.

d) I, II e III.

**55** – Sobre armazenamento de dados, informe se a assertiva é F (falsa) ou V (verdadeira) e assinale a alternativa com a sequência correta.

- ( ) É possível instalar mais de um sistema operacional em partições separadas de um único disco rígido
- ( ) O *boot manager* é um programa que permite que o usuário decida qual sistema operacional de qual partição será utilizado para dar o *boot*, mesmo quando os sistemas operacionais utilizem sistemas de arquivos diferentes.
- ( ) A fragmentação de disco no sistema NTFS é maior do que a que ocorre no sistema FAT, dando origem a um problema que deve ser levado em consideração, devido à grande queda de desempenho no acesso ao arquivo.
- ( ) A fragmentação de disco no sistema NTFS ocorre porque este é um sistema estático, ao contrário do sistema FAT que é dinâmico.
- a)  $F V F V$ b)  $V - F - V - F$ c)  $F - F - V - V$
- d)  $V V F F$

**56** – Sobre a quantidade de bytes, marque a alternativa que apresenta os valores em ordem crescente.

- a) YOTTA, ZETA, EXA e PETA
- b) PETA, ZETA. EXA e YOTTA
- c) PETA, EXA, ZETA e YOTTA
- d) ZETA, PETA, YOTTA e EXA

**57** – Palavras binárias possuem nomenclaturas especiais de acordo com a quantidade de bits e, consequentemente, com o número máximo de possíveis variações que podem ser representadas. Assinale a alternativa que define quantos *bits* e quantas variações possui uma palavra *QUAD WORD*.

a) 32 *bits* e 65.536 variações b) 32 *bits* e  $2^{32}$  variações c) 64 *bits* e  $2^{32}$  variações d) 64 *bits* e  $2^{64}$  variações

**64** – O roteador é responsável por a) interligar redes. b) interligar várias estações em uma única rede. c) bloquear o acesso indevido à rede garantindo a segurança. d) retransmitir o sinal para que ele não sofra atenuação garantindo comunicação a grandes distâncias. **66** – De acordo com o Modelo OSI, a camada responsável por adicionar os endereços IP's de origem e de destino em um pacote é a camada de a) apresentação. b) enlace. c) sessão. d) rede. **65** – As seguintes fases caracterizam o Ciclo de Criação de Sistemas: a) definição do problema e análise b) análise lógica e projeto físico c) análise e programação d) codificação e teste **67** – Analise o português estruturado a seguir, considerando que todos os funcionários possuem valor de salário definido e válido. Em seguida marque a afirmativa correta. PROGRAMA REAJUSTE\_SALARIAL Var Salário\_novo: real Salário: real Início Ler salário Se (salário < 5000) então Novo\_salário ← salário \* 1.15 Senão Se (salário < 10000) então Novo\_salário ← salário \* 1.10 Senão Novo\_salário ← salário \* 1.05 Fim-se Fim-se Gravar Novo\_salário Fim a) Pode ocorrer que alguns funcionários não obtenham reajuste salarial. b) Se o funcionário tiver salário de 10000 obterá 5% de reajuste. c) Se o funcionário tiver um salário de 1000 obterá 25% de reajuste, pois duas condições serão atendidas. d) Pode ocorrer que alguns funcionários obtenham três reajustes salariais, sendo as três condições atendidas. **58** – Sobre o *Hardware* do PC, assinale a alternativa correta quanto à definição de barramento. a) É o conjunto de circuitos presentes na placa-mãe do computador. b) É um sinal que sincroniza a transmissão de dados entre dois ou mais dispositivos. c) É um tipo de transmissão onde o circuito transmissor envia vários bits simultaneamente ao circuito receptor. d) É um caminho de comunicação entre dois ou mais circuitos. O barramento principal do computador chama-se barramento local. **59** – Sobre a classe de memórias do computador, marque a alternativa correta. a) A ROM é mais rápida que a RAM. b) O sistema operacional é carregado na ROM. c) O último passo do programa POST (Power On Self Test) é carregar o sistema operacional de algum disco para a ROM. d) O programa POST (Power On Self Test) está gravado na ROM. **60** – Assinale a alternativa que **não** apresenta um sistema de e-mail. a) Sendmail b) Exim c) SNMP d) Postfix **61** – O arquivo responsável por fazer o mapeamento entre nomes e *hosts* de forma local em um sistema Linux é a) /etc/network/interfaces. b) /etc/init.d/named stop. c) hostname. d) /etc/hosts. **62** – O *nmap* é uma poderosa ferramenta utilizada tanto por administradores de rede quanto por atacantes para descobrir vulnerabilidades que possam ser exploradas. Sua principal função é a) permitir acesso remoto. b) verificar portas TCP e UDP abertas em um conjunto de *hosts*. c) interceptar o tráfego da rede buscando por informações sigilosas. d) fazer *brutal force* em uma faixa de endereços procurando logar-se como usuário *root*. **63** – O exemplo abaixo exibe um comando *ls* e o seu retorno. Analise-o e julgue as assertivas, se verdadeiras ou falsas. Em seguida, assinale a alternativa com a sequência correta. \$ ls -l /home/joao/Plan.ods -rw-rw-r-- 1 maria vendas 203 Jan 4 18:15 /home/joao/Plan.ods ( ) O arquivo pertence ao usuário joao. ( ) Qualquer usuário pode ler o arquivo, independentemente dos grupos a que pertença. ( ) Usuários que pertençam ao grupo vendas podem ler e escrever no arquivo. ( ) O usuário maria pode executar o arquivo. a) V - F - V - F b) V -V - F - V c)  $F - F - V - V$ 

d) F - V - V- F

**68** – Considere a tabela abaixo chamada "produtos", com a estrutura e os dados a seguir:

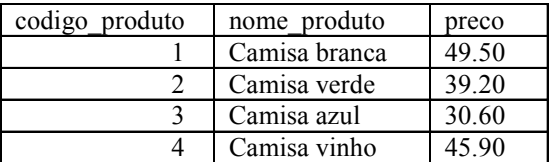

Supondo-se a necessidade de um relatório que contenha todos os dados das camisas desta tabela que custem mais do que 40.02, assinale a alternativa que contém o comando SQL correto para essa finalidade.

- a) SELECT codigo\_produto, nome\_produto, FROM produtos WHERE preco>40.02;
- b) SELECT codigo produto, nome produto, preco FROM produtos WHERE preco>40.02;
- c) SELECT codigo\_produto, nome\_produto, preco FROM produtos WHERE preco<40.02;
- d) SELECT nome\_produto, preco FROM produtos WHERE preco<40.02;

**69** – O conjunto de atividades que realiza alteração no sistema para manter seu funcionamento após modificações das necessidades definidas como iniciais, podendo ocorrer em todas as fases do ciclo, é o (a)

- a) Execução.
- b) Projeto lógico.
- c) Projeto físico.
- d) Manutenção do sistema.

**70** – Considerando os conceitos que tratam a respeito de modelos de banco de dados, assinale a afirmativa **incorreta**.

- a) O enfoque define o modo como a informação do banco de dados está estruturada.
- b) No modelo hierárquico, a informação é organizada em níveis.
- c) No modelo de banco de dados relacional, o acesso é feito pelos ramos, de nó em nó, nos dois sentidos.
- d) No modelo em rede, cada registro mestre é acessado por uma chave. Dele, é possível acessar diretamente aos registros membros.

**71** – Assinale a assertiva que apresenta a sucessão de fases do desenvolvimento de um sistema.

a) Projeto físico $\rightarrow$ Projeto lógico  $\rightarrow$  Programação $\rightarrow$ Implantação

- b) Concepção $\rightarrow$ Análise $\rightarrow$ Implantação $\rightarrow$ Projeto físico $\rightarrow$  $\rightarrow$ Programação $\rightarrow$ Operação c) Projeto lógico $\rightarrow$ Concepção $\rightarrow$ Análise $\rightarrow$ Projeto físico $\rightarrow$
- $\rightarrow$ Operação  $\rightarrow$ Implantação
- d) Concepção $\rightarrow$ Projeto lógico $\rightarrow$ Projeto físico $\rightarrow$  Programação $\rightarrow$  $\rightarrow$ Implantação $\rightarrow$ Operação

**72** – Assinale a alternativa que corretamente define a fase em que o Diagrama de Fluxo de Dados (DFD) nível macro deve ser configurado. a) concepção b) projeto lógico c) projeto físico d) programação **75** – O cabo par trançado I- utiliza conectores BNC. II- possui 8 fios relacionados em 4 pares. III- é dividido em duas categorias: UTP e coaxial. **73 –** Observe: class ClasseB extends ClasseA{ private \$var1 = "variável um"; protected  $\text{Svar2} = \text{``variable } \text{dois''};$  protected funcion imprimir(){ echo \$this->var1();  $\sum$ } } Sobre a classe declarada no código acima, utilizando linguagem PHP, quais das afirmativas abaixo estão corretas? I ClasseB é uma subclasse de ClasseA. II A propriedade *var2* de ClasseB pode ser acessada por ClasseA. III O método imprimir() de ClasseB poderá ser acessado por suas subclasses. a) I e II, apenas. b) I e III, apenas. c) II e III, apenas. d) I, II e III. **74** – Se aplicar a máscara 255.255.255.224 sobre a rede 192.168.10.0 I- haverá 4 sub-redes. II- cada sub-rede possuirá 30 IP's válidos para endereçamento de hosts. III- pode-se representar a máscara como 192.168.10.0/27 que o resultado será o mesmo. Estão corretas as afirmações a) I e II, apenas. b) I e III, apenas. c) II e III, apenas. d) I, II e III **A N U L A D A**

Está correto o que se afirma apenas em

- a) I.
- b) II.
- c) I e II. d) II e III.
- 

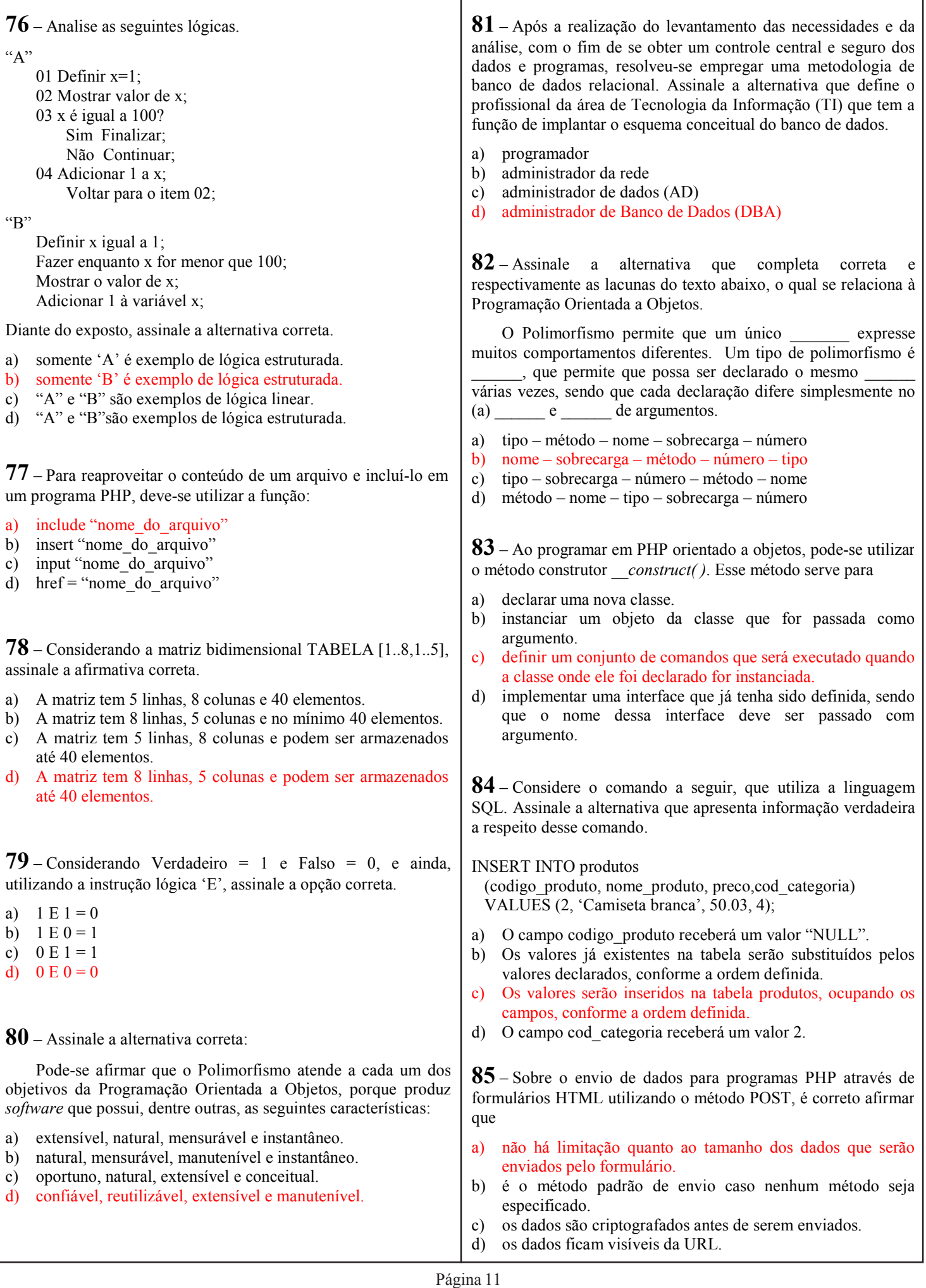

**86** – A respeito de Programação Orientada a Objetos é correto afirmar que

- a) variáveis de classe pertencem a uma instância específica.
- b) um pacote é um objeto cujo único propósito é conter outro objeto ou primitiva.
- c) as classes filhas não podem adicionar novos comportamentos e atributos a si mesmas.
- d) o uso é a única maneira pela qual os objetos podem se relacionar na Programação Orientada a Objetos.

**87** – Qual das opções abaixo apresenta as funções de acesso a um banco de dados MySQL na sequência correta, para que um programa PHP exclua registros em uma tabela e mostre a quantidade de linhas que foram deletadas?

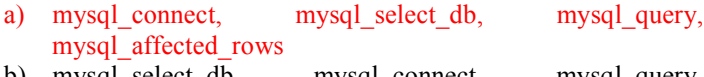

- b) mysql\_select\_db, mysql\_connect, mysql\_query, mysql\_affected\_rows
- c) mysql select db, mysql connect, mysql affected rows, mysql query
- d) mysql\_connect, mysql\_select\_db, mysql\_affected\_rows, mysql query

**88** – A seguir estão alguns termos relacionados à "herança", um dos três pilares da Programação Orientada a Objetos (POO). Relacione a coluna da esquerda com a da direita e, em seguida, assinale a alternativa que contém a sequência correta.

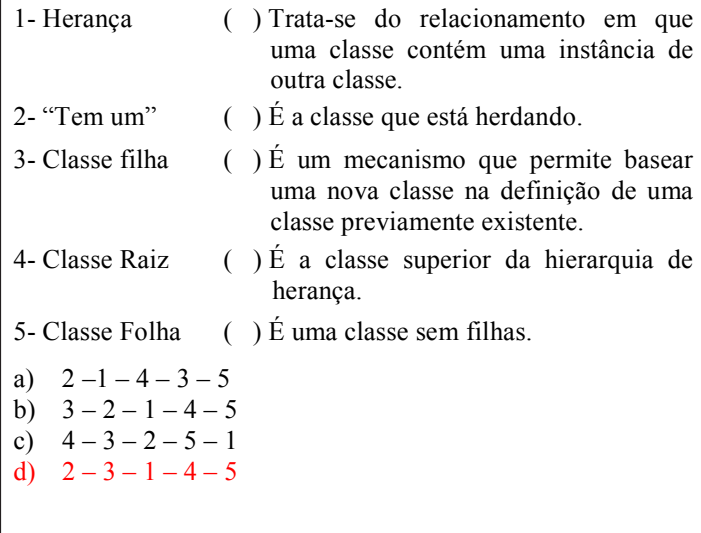

**89** – Marque V para verdadeiro e F para falso a respeito das afirmações sobre Programação Orientada a Objetos. Em seguida, assinale a alternativa que corresponde à sequência correta.

- ( ) Encapsulamento é a característica da Orientação a Objetos que permite construir partes ocultas da implementação do *software*, que atinjam uma funcionalidade.
- ( ) O uso do mecanismo da Herança permite que sua nova classe herde todos os atributos e comportamentos presentes na classe previamente existente.
- ( ) Todas as linguagens suportam o polimorfismo.
- ( ) Uma linguagem orientada a objetos considera tudo um objeto.
- ( ) Os métodos de classe pertencem à classe e não a uma instância específica.
- a)  $V F F V F$
- b)  $F V V V F$
- c)  $V V F F V$ d)  $F - F - V - F - V$

**90 –** Marque V para verdadeiro e F para falso quanto às afirmações que tratam tipos aceitos pelo MySQL e suas descrições. Assinale, em seguida, a alternativa que apresenta a sequência correta.

- ( ) O tipo "*char*(M)" representa um *string* de tamanho fixo.
- ( ) O tipo "*date*" armazena data e hora.
- ( ) O tipo "*varchar*(M)" representa um *string* que possui no máximo 255 caracteres.
- ( ) O tipo "*tinyint* [(M)]" representa um valor inteiro grande.
- ( ) O tipo "*timestamp* [(M)]" armazena somente um horário em minutos.
- a)  $V F F V V$
- b)  $V F V F F$
- c)  $F V F F V$ d)  $F - F - V - V - F$

**91** – Um banco de dados possui alguns componentes essenciais. É **incorreto** afirmar que um desses componentes é (são)

- a) *hardware*.
- b) uma base de dados.
- c) linguagem(s) de exploração.
- d) programas voltados a necessidades objetivas.

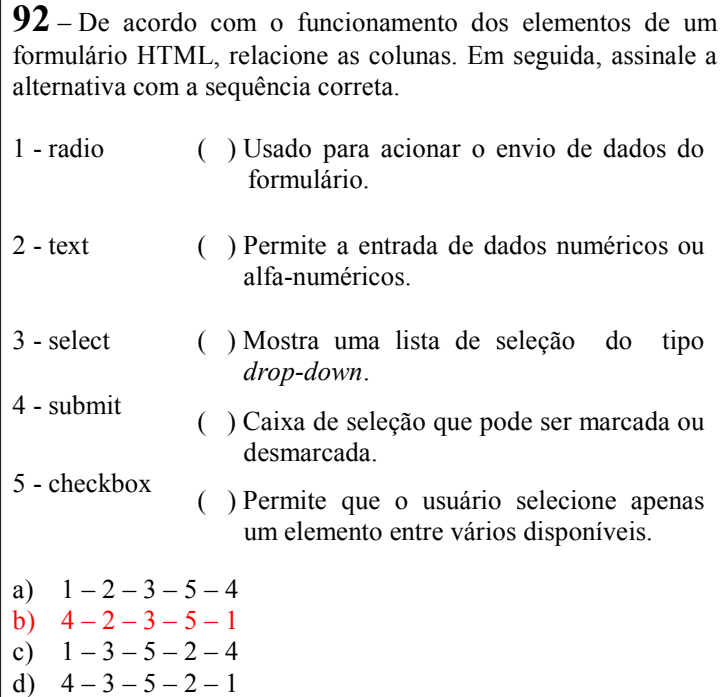

**93 –** A seguir são apresentados comandos utilizados na linguagem SQL, que podem ser usados, por exemplo, no SGBD MySQL. Relacione as colunas e, em seguida, assinale a alternativa que contém a sequência correta.

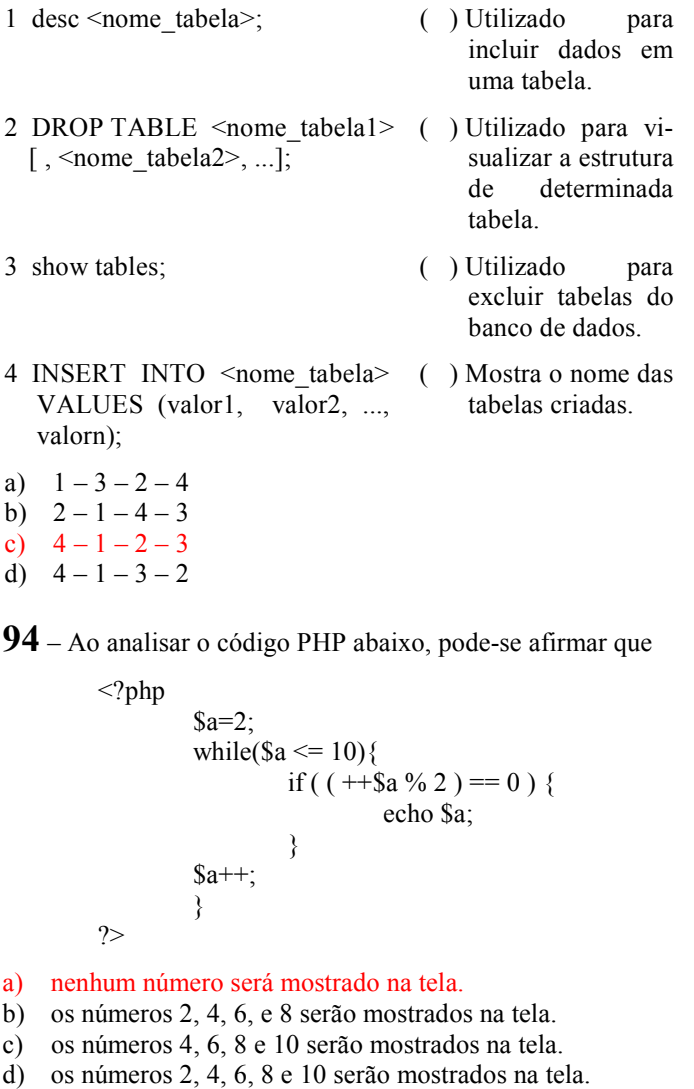

**95** – Analise o algoritmo abaixo:

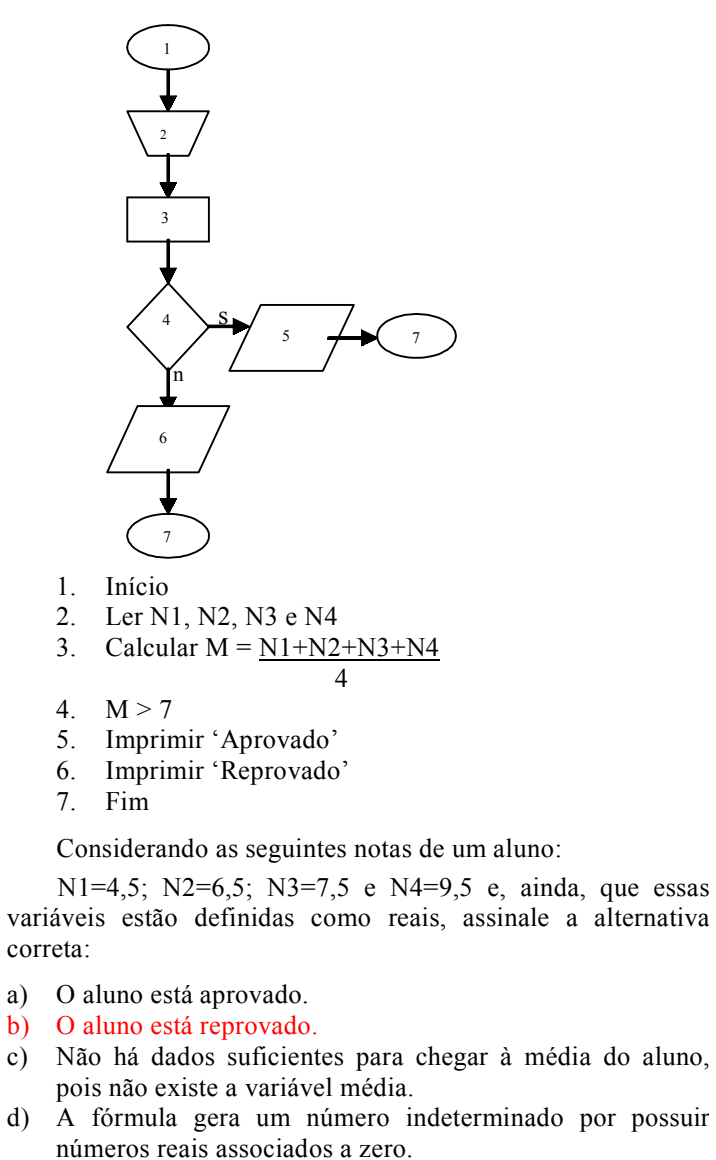

**96** – Marque V para verdadeiro e F para falso. Em seguida, assinale a alternativa com a sequência correta.

- ( ) A maior desvantagem da rede em anel é o alto número de colisões.
- ( ) Na topologia estrela existe um elemento central como *hub* ou *switch*.
- ( ) Na topologia anel, o sinal é regenerado sempre que passa por uma estação.
- ( ) Na rede em anel, existe um *token* que passa de estação em estação e, no momento em que um *host* é o possuidor do *token,* ele não pode transmitir, apenas escutar o meio físico.
- a)  $F V V F$
- b)  $F V F F$
- c)  $V F V V$
- d)  $V F F V$

**97** – Considerando os conceitos utilizados em Programação Orientada a Objetos (POO), relacione as colunas e, em seguida, assinale a alternativa que apresenta a sequência correta.

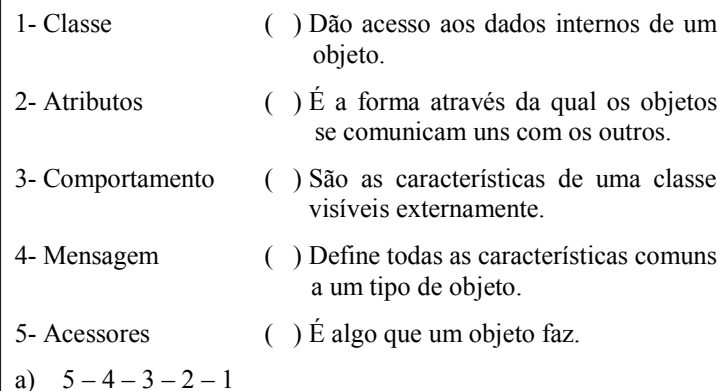

**98** – Sobre análise de sistemas, marque V para verdadeiro e F para falso. A seguir, assinale a alternativa com a sequência correta.

- ( ) Os Diagramas Hierárquicos Estruturados (DHE) devem ser elaborados no Projeto Físico.
- ( ) Análise de Sistemas é definida como o processo de analisar, projetar, implementar e avaliar sistemas para fornecer informações que sirvam de apoio às operações e aos processos de tomada de decisão de uma empresa.
- ( ) Um sistema com *feedback* deixa agir livremente a entropia e sofre consequentemente acelerada decadência.
- ( ) Segundo a técnica da análise estruturada, bastam quatro tipos de elementos para se retratar a especificação de um modelo lógico na fase de análise de sistemas. processos de tomada de decisão de uma empresa.<br>
() Uma grande inovação do processador 3<br>
sofre consequentemente acelerada decadência.<br>
() Segundo a técnica da análise estruturada, bastam quatro<br>
tipos de elementos para se
- a)  $V V F V$

b)  $5 - 4 - 2 - 1 - 3$ c)  $3 - 4 - 2 - 5 - 1$ d)  $4 - 2 - 5 - 1 - 3$ 

- b)  $V F F V$
- c)  $F V V F$
- 

**99** – Analise as seguintes considerações sobre operadores lógicos: .e., .ou. e .não.

1. Utilizando o operador lógico .e.

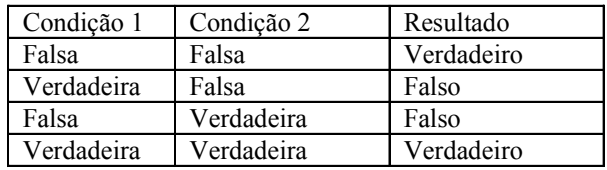

2. Utilizando o operador lógico .ou.

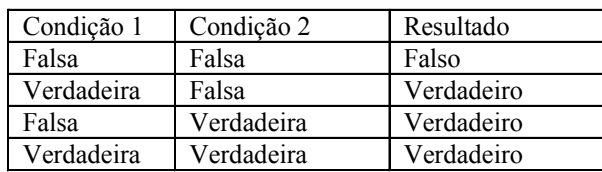

3. Utilizando o operador lógico .não.

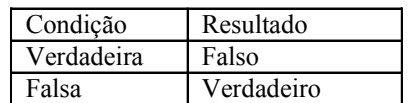

Estão corretos

- a) 1 e 2 apenas.
- b) 1 e 3 apenas.
- c) 2 e 3 apenas.
- d) 1, 2 e 3.

**100** – Sobre a utilização da memória virtual, marque V se a sentença for verdadeira e F se a sentença for falsa e, em seguida, assinale a alternativa com a sequência correta:

( ) Uma grande inovação do processador 386 foi o modo protegido e uma de suas características **foi** a utilização da memória virtual que é realizada em um arquivo no disco rígido chamado arquivo de troca (swap file).

( ) Com a memória virtual o processador acredita que possui mais memória RAM disponível para utilização.

( $\cdot$ ) No momento em que a memória real necessitar de um dado que se encontra na memória) virtual, a memória real comandará a troca, de forma a recuperar o dado armazenado.

( ) O recurso de proteção de memória determina níveis de privilégios para as aplicações utilizarem a memória disponível. Uma aplicação com maior privilégio pode acessar uma aplicação com menos privilégio. O Sistema Operacional deve ser uma aplicação de nível com mais privilégio. Os níveis de privilégio são de 0 a 3, sendo o 3 o de mais privilégio e o nível 0 o de menos privilégio. Para exemplificar, o Sistema Operacional é uma aplicação de nível 3, enquanto programas comuns são aplicações nível 0.

a)  $V - V - F - F$ b)  $V - V - F - V$ c)  $F - F - V - V$ d)  $F - F - V - F$